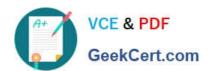

## C\_TFIN52\_66<sup>Q&As</sup>

SAP Certified Application Associate - Financial Accounting with SAP ERP 6.0 EHP6

### Pass SAP C\_TFIN52\_66 Exam with 100% Guarantee

Free Download Real Questions & Answers PDF and VCE file from:

https://www.geekcert.com/c\_tfin52\_66.html

100% Passing Guarantee 100% Money Back Assurance

Following Questions and Answers are all new published by SAP Official Exam Center

- Instant Download After Purchase
- 100% Money Back Guarantee
- 365 Days Free Update
- 800,000+ Satisfied Customers

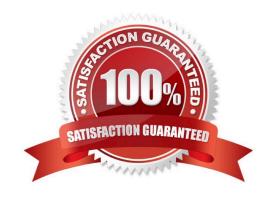

# VCE & PDF GeekCert.com

#### https://www.geekcert.com/c\_tfin52\_66.html 2024 Latest geekcert C\_TFIN52\_66 PDF and VCE dumps Download

#### **QUESTION 1**

A customer wants to use segment reporting on balance sheet and P/L accounts. Which business function do you recommend?

- A. Special Purpose Ledger
- B. Profitability Analysis
- C. New General Ledger Accounting
- D. Profit Center Accounting

Correct Answer: C

#### **QUESTION 2**

You entered a G/L account posting and received an error message saying that account type D (customer) is not allowed.

Which object causes this error?

- A. Currency key
- B. Tolerance group
- C. Document type
- D. Field status variant

Correct Answer: C

#### **QUESTION 3**

For reports in Asset Accounting, which object do you have to use and, where necessary, customize to determine the sort level and/or the summation level?

- A. Depreciation area
- B. Sort key
- C. Sort variant
- D. Valuation area

Correct Answer: C

#### **QUESTION 4**

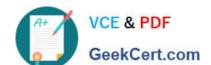

#### https://www.geekcert.com/c\_tfin52\_66.html 2024 Latest geekcert C\_TFIN52\_66 PDF and VCE dumps Download

Which interactive function is provided by the SAP List Viewer?

- A. Creation of subtotals for specific values
- B. Creation of worklists
- C. Use of the report-report interface
- D. Mass reversal

Correct Answer: A

#### **QUESTION 5**

A customer wants to create a report that is to be run on a monthly basis showing documents within a specific range for a specific company code that have been posted within the current month.

How can you create this type of report?

- A. · Create a Compact Document Journal report. · After running the report, save it to your desktop, where it can be updated every month.
- B. · Create a Compact Document Journal report. · Enter the values for the document interval and company code. · After saving this as a variant, add an appropriate D (Dynamic Date Calculation) variable for the posting date on the Variant Attributes screen.
- C. · Create a G/L Account Balances report. · Enter the values for the document range and company code. · After saving this as a variant, add an appropriate D (Dynamic Date Calculation) variable for the posting date on the Variant Attributes screen.
- D. · Create a Compact Document Journal report. · Enter the values for the document range and company code. · After saving this as a variant, add an appropriate T (Table) variable for the posting date on the Variant Attributes screen.

Correct Answer: B

C TFIN52 66 Practice Test C TFIN52 66 Study Guide

C TFIN52 66 Exam Questions